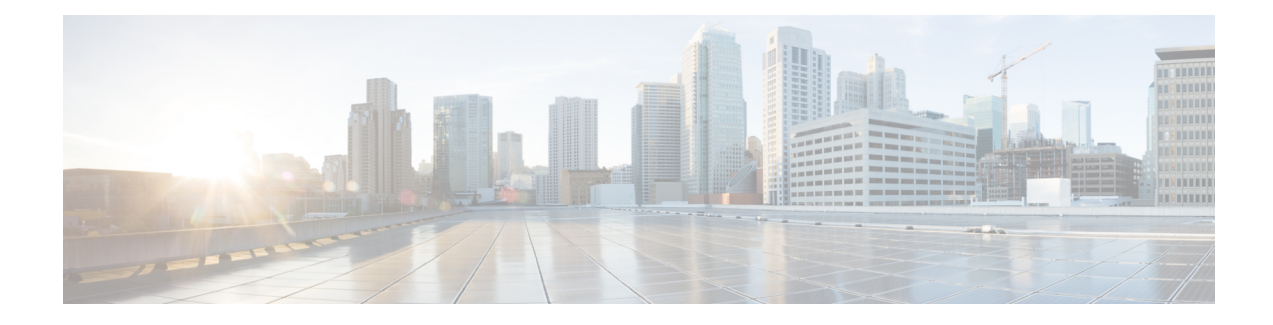

# **VLAN ID Based Policy Control**

The VLAN ID based policy control feature is used to segregate subscribers based on VLAN IDs. Service Set Identifier (SSID) is mapped to virtual local area network (VLAN), and hence VLAN-based segregation allows Intelligent Services Gateway(ISG) and Intelligent Wireless Access Gateway (iWAG) to detect subscribers connecting to open and secure SSID efficiently. In case of sessions where a NAS port ID is not available for segregation of the subscribers, (e.g. - Walk-By users), the VLAN ID can be used to segregate subscribers. This feature is specifically designed for Ethernet over Generic Routing Encapsulation (EoGRE) access where multiple VLANs get terminated on the same Tunnel Interface.

- Finding Feature [Information,](#page-0-0) page 1
- [Restrictions](#page-0-1) for VLAN ID Based Policy Control, page 1
- [Information](#page-1-0) About VLAN ID Based Policy Control, page 2
- [Configuring](#page-1-1) VLAN ID Based Policy Control, page 2
- [Configuration](#page-2-0) Examples for VLAN ID Based Policy Control, page 3
- Additional [References,](#page-2-1) page 3
- Feature [Information](#page-3-0) for VLAN ID Based Policy Control, page 4

## <span id="page-0-0"></span>**Finding Feature Information**

Your software release may not support all the features documented in this module. For the latest caveats and feature information, see Bug [Search](http://www.cisco.com/cisco/psn/bssprt/bss) Tool and the release notes for your platform and software release. To find information about the features documented in this module, and to see a list of the releases in which each feature is supported, see the feature information table at the end of this module.

Use Cisco Feature Navigator to find information about platform support and Cisco software image support. To access Cisco Feature Navigator, go to [www.cisco.com/go/cfn.](http://www.cisco.com/go/cfn) An account on Cisco.com is not required.

## <span id="page-0-1"></span>**Restrictions for VLAN ID Based Policy Control**

The VLAN ID Based Policy Control feature is applicable only to session-start and session-restart events in the control policy.

## <span id="page-1-0"></span>**Information About VLAN ID Based Policy Control**

With VLAN-based control policies, subscribers connecting through specific SSIDs can be identified with any packet (DHCP, ARP, Data Packet) based on VLANs, and respective policies or features can be applied during session start and restart. Multiple VLANs can be mapped to the same SSID with specific IP pools and subnets. IP address is allocated to WiFi subscriber device connecting through specific SSID/VLAN from respective subnet.

Multipoint Generic Routing Encapsulation (mGRE) Tunnels can map to multiple VLANs and all the VLAN may be terminated in the single EoGRE Tunnel. As a result, subscribers connecting to VLAN1 and VLAN2 will reach iWAG on the same access interface. It is necessary to identify such subscribers and apply a different control policy based on the VLAN IDs.

# <span id="page-1-1"></span>**Configuring VLAN ID Based Policy Control**

Perform this task to configure VLAN ID Based Policy Control feature.

### **SUMMARY STEPS**

- **1.** enable
- **2.** configure terminal
- **3.** match vlan *vlan\_id*
- **4.** end

### **DETAILED STEPS**

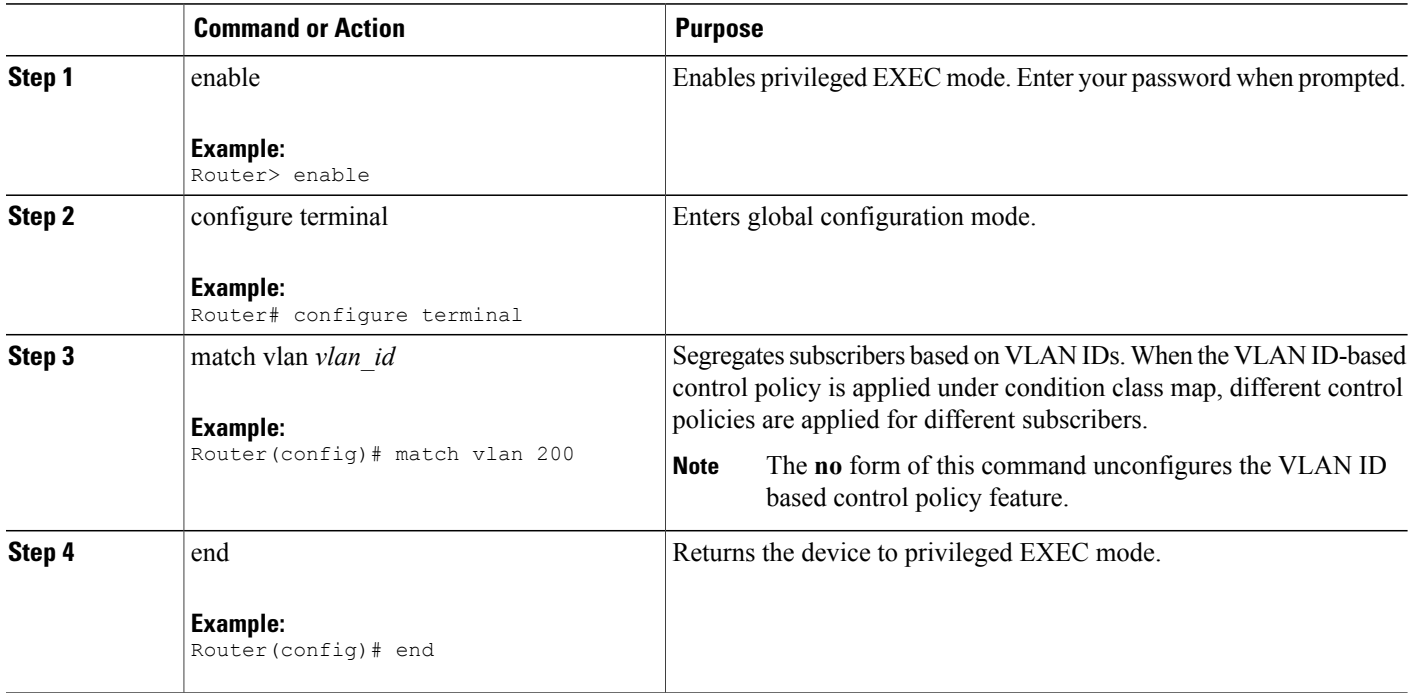

## <span id="page-2-0"></span>**Configuration Examples for VLAN ID Based Policy Control**

### **Example: Defining a Default Control Policy**

```
policy-map type control EOGRE_WALKBY_RULE
 class type control SECURE SSID VLAN event session-start
 10 default-exit
 !
 class type control always event session-start
 .......
 !
class type control always event timed-policy-expiry
 1 service disconnect
 !
!
```
### **Example: Defining a Regular Control Policy**

```
policy-map type control EOGRE_POLICY_RULE
 class type control IP UNAUTH COND event timed-policy-
expiry
 10 service disconnect
 !
class type control SECURE SSID VLAN event session-start
 ......
 !
class type control SECURE SSID VLAN event session-restart
...... !
class type control always event session-start
 ....
!
class type control always event session-restart
...... !
```
### <span id="page-2-1"></span>**Example: Defining a Condition Map**

```
class-map type control match-any SECURE SSID VLAN
match vlan 200
match vlan 201
```
## **Additional References**

#### **Related Documents**

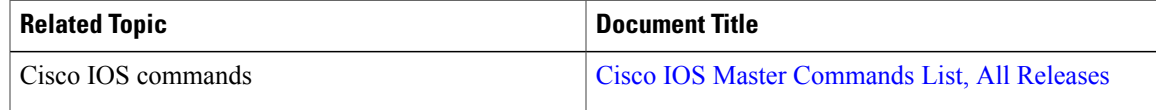

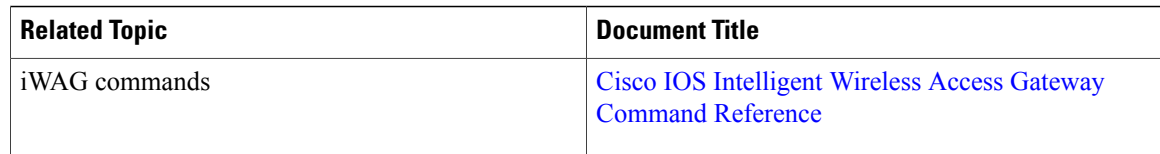

### **MIBs**

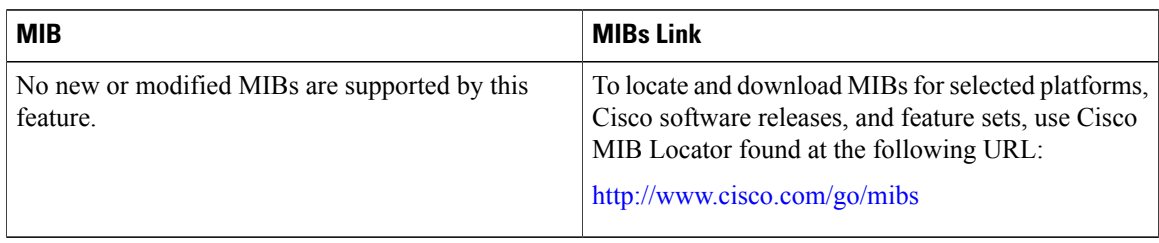

#### **Technical Assistance**

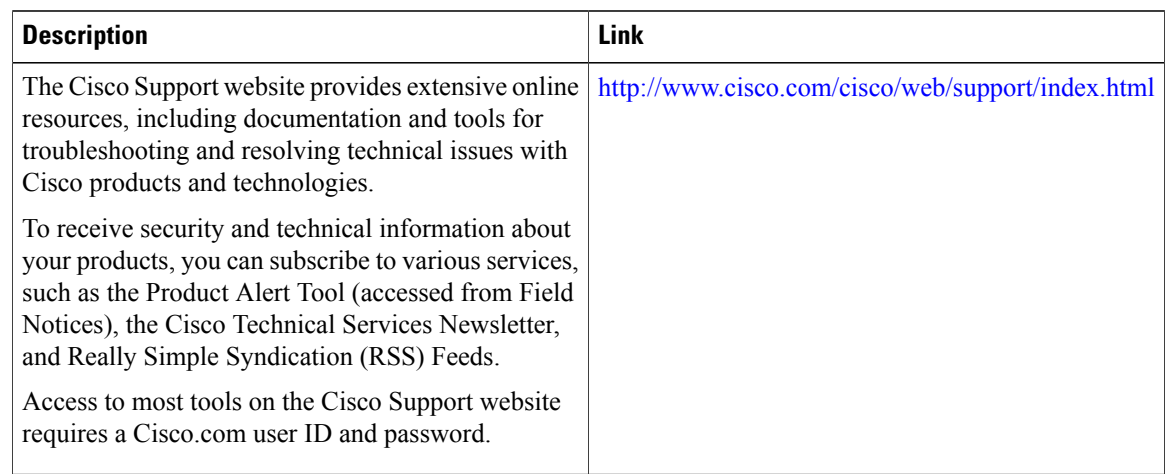

# <span id="page-3-0"></span>**Feature Information for VLAN ID Based Policy Control**

The following table provides release information about the feature or features described in this module. This table lists only the software release that introduced support for a given feature in a given software release train. Unless noted otherwise, subsequent releases of that software release train also support that feature.

Use Cisco Feature Navigator to find information about platform support and Cisco software image support. To access Cisco Feature Navigator, go to [www.cisco.com/go/cfn.](http://www.cisco.com/go/cfn) An account on Cisco.com is not required.

### **Table 1: Feature Information for VLAN ID Based Policy Control**

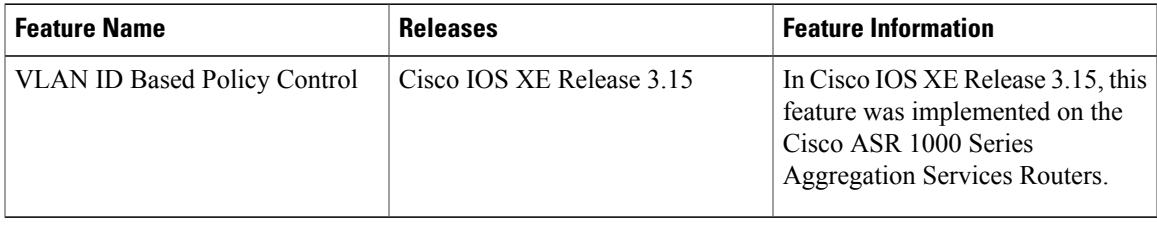

 $\mathbf I$